# **SocuSoft DV To DVD Converter Crack Incl Product Key Free Download PC/Windows**

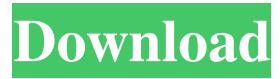

#### **SocuSoft DV To DVD Converter Crack Download For Windows**

SocuSoft DVD Video Converter Professional is a powerful and easy-to-use DVD conversion program. With this tool, you can easily convert DVD, divx, avi, asf, wmv, mov, mpeg, h.264, 3GP, 3G2, mpeg1 to DVD. With this powerful DVD to DVD video converter, you can easily convert DVD, divx, avi, asf, wmv, mov, mpeg, h.264, 3GP, 3G2, mpeg1 to DVD. This DVD Video Converter tool can convert your video from one format to another. And in this powerful DVD video conversion tool, you can easily convert DVD, divx, avi, asf, wmv, mov, mpeg, h.264, 3GP, 3G2, mpeg1 to DVD. Fade to Black Video Converter is an easy-to-use video converter that allows you to convert AVI, DVD, MPEG and WMV video to AVI, DVD, MPEG and WMV file formats. It is capable of converting any video to any other video format without altering the original video quality. The tool supports three modes: Auto, Set and Custom. In the Auto mode, you can easily convert any video to any other video with just a few clicks. In the Set mode, you can easily set the output filename, bitrate, resolution, frames per second, video size, audio channels, video codec, audio codec, bit rate, resolution, frame rate and even video effect before converting. In the Custom mode, you can easily set each field in the input and output windows by clicking the tab. After the conversion is completed, you can preview the output videos in the media player, and then open the destination file to save the videos to your hard drive or FTP server. Fade to Black Video Converter can convert DVD to any video format, AVI to any video format, MPEG to any video format and WMV to any video format. It is very easy to use and does not need any command-line operation. Besides, the application is designed with a colorful user interface, which makes the tool easy to use and understand. Fade to Black Video Converter Description: DVD to AVI Converter is a simple and easy-to-use DVD to AVI conversion program. It is a perfect choice for anyone who wants to convert a video

#### **SocuSoft DV To DVD Converter Crack+ Download [Mac/Win] [Latest] 2022**

Macro-recorder and macro-eraser is the best video tool to record and cut the video.It has filters and effects, like watermark, fade in/out, full screen, rotate, flip, and much more. It can record video from a variety of sources like camcorder, digital camera, and VCD.And this program can erase or edit the recorded video clip by setting the start and end time or cutting

or trimming the video.So, it can save a lot of time and save your precious recording time.In addition, you can easily control the video effect with several tools. License: Free License files: - The source code for Mac/Win OS X (7.1, 8.x). - Portable version for Windows (XP, Vista, 7, 8, 8.1, 10). - ISO image file of the program for Mac/Win OS X (7.1, 8.x). - Portable version for Windows (XP, Vista, 7, 8, 8.1, 10). Requirements: - Compatible with Mac OS X 10.4 or above, Windows XP or above, Vista or above, Windows 7 or above, Windows 8 or above, Windows 8.1 or above, Windows 10 or above. - 1024 MB of RAM or more is recommended. - 3 GB or more is recommended. -

C:/Users/Username/AppData/Roaming/SocuSoft/DV/ dv\_log\_t30.txt file will be created on disk. System requirements: Compatibility: Compatible with Mac OS X 10.4 or above, Windows XP or above, Vista or above, Windows 7 or above, Windows 8 or above, Windows 8.1 or above, Windows 10 or above. 1024 MB of RAM or more is recommended. 3 GB or more is recommended. Program size: 4.1 MB Program is free. So, you can download and use it at no cost. Note: Do not run the.exe file for the first time, and do not click the.exe file, This application is designed for everyone who wants to create the DVD slideshows, like the one with the DVD movies. You can create your slides in any special place, with any special background and any special effect, and then create an ISO file and burn it to a DVD 77a5ca646e

### **SocuSoft DV To DVD Converter Crack PC/Windows [Latest]**

SocuSoft DV to DVD Converter can help you convert DV movies to DVD. With this DVD creator, you can capture and edit DV videos and DVDs, then burn DV to DVD disc. With this excellent DVD creator, you can make DVD from.mpeg,.avi,.wmv,.divx,.mp4,.xvid and other popular video formats. It offers various powerful video editing features: trim video clips, crop video, add video effects, remove unwanted portion of video, adjust audio settings. You can also play the edited videos in various players, such as Windows Media Player, RealPlayer, VLC player, etc. And all clips you save can be burned to DVD disc and played in a standalone DVD player. Key features: 1. Convert DV/DVD to DVD Convert DV files to DVD for playback on a standalone DVD player, PC or TV. The program can also rip DV to DVD disc. You can also directly convert DVDs to DVD or create DVD-style menu with your favorite media. 2. DVD Creator Create high quality DVD from various video formats (e.g..avi,.mpg,.wmv,.divx,.3gp,.asf) and any video files

(e.g..mpeg,.avi,.wmv,.divx,.mp4,.xvid,.mp3,.wma,.3gp). It offers various powerful video editing features: trim video clips, crop video, add video effects, remove unwanted portion of video, adjust audio settings. 3. Audio Editor Add background music, trim audio and video clips, trim audio clips, set audio stream, choose any audio track, add transitions, set volume and many other audio effects. You can also adjust the volume. 4. Audio Trimmer In this feature, you can set the start and end position of each clip and apply different audio effects. It can adjust the trim length for each clip automatically. And it supports pause/resume function. 5. Video File Merger Support two or more video files. Merge video and audio and add a video title. 6. Media Player You can preview the project while it is being converted. 7. DVD Menu Set menu and background picture for the DVD. 8. DVD Creator Create DVD discs from video files. 9. DVD Play You can play the video files directly on a standalone DVD player.

#### **What's New in the?**

SocuSoft DV to DVD Converter is a program designed to help you turn recordings from camcorders and common video files (e.g. AVI, VOB, MOV, ASF, MPG) into DVD videos. The interface of the tool is clean and pretty intuitive. Video clips can be imported into the file queue by using either the file browser or "drag and drop" function. It is possible to work with multiple clips at the same time. In the file list you can check out the thumbnail, duration, resolution, default trimmed length, transition and location of each entry. So, all you have to do is burn the DVD movie to disc or create a disc image file on the had drive. SocuSoft DV to DVD Converter lets you preview clips in a built-in media player and trim them by marking the start and end position. But you can also apply a transition effect (e.g. horizontal, top center), set SocuSoft DV to DVD Converter to keep the audio stream, enable a fade in and out effect, as well as adjust the volume. Additionally, you can move items up and down in the file list, add background music, preview the entire project, create a DVD menu by adding items and selecting themes, select the TV system type (PAL or NTSC) and set SocuSoft DV to DVD Converter to automatically power off the computer after conversion. The video processing program takes a reasonable amount of time to burn a DVD video while using a lowto-moderate quantity of CPU and system memory. It has a good response time and includes a help file. We have not come across any issues throughout our testing. The output DVD clips have a good image and sound quality. But you cannot specify the thread priority or set the tool to open the output directory after encoding. SocuSoft DV to DVD Converter Screenshot:

SocuSoft DVD Copy is a program designed to copy DVDs. It can be used to clone a DVD or create a backup copy. The user interface is pretty straightforward and easy to use. It lets you create a backup or transfer the contents of a DVD to another DVD or burn a DVD by creating a disc image file or burning the project to a disc. When copying, the user can set the size of the target DVD, choose the default source folder and change the video codec and audio track. We have not come across any issues throughout our testing. SocuSoft DVD Copy Description: SocuSoft DVD Copy is a program designed to copy DVDs. It can be used to clone a DVD or create a backup copy. The user interface is pretty straightforward and easy to use. It lets you create a backup or transfer the contents of a DVD to another DVD or burn a DVD by creating a disc image file or burning the project to a disc. When copying, the user can set the size of

## **System Requirements For SocuSoft DV To DVD Converter:**

Minimum: OS: Windows XP SP3 (Vista, Win 7, Win 8/8.1, and Win 10), and Mac OS X 10.6 Snow Leopard CPU: 1.7 GHz processor RAM: 512 MB Video: Intel HD Graphics 3000 DVD-RW or Blu-Ray drive Recommended: CPU: 2 GHz processor

Related links:

<https://rnxtv.com/wp-content/uploads/2022/06/idacott.pdf> <https://nohomeinsurance.com/?p=7025> <https://algarvepropertysite.com/virtualdek-pro-crack-latest-2022/> <https://discoverlosgatos.com/wp-content/uploads/2022/06/Timer.pdf> <https://purosautoskansas.com/?p=30377> <https://luxvideo.tv/2022/06/06/appcompactor-license-key-full-download-x64-april-2022/> <https://crimebarta.com/2022/06/07/bootcopy-crack-download-pc-windows/> <https://logocraticacademy.org/hide-taskbar-crack-serial-key-for-windows/> <http://escortguate.com/spam-strainer-pro-download-win-mac-latest/> <http://shop.chatredanesh.ir/?p=15057>